### Министерство науки и высшего образования Российской Федерации Федеральное государственное бюджетное образовательное учреждение высшего образования «Владимирский государственный университет имени Александра Григорьевича и Николая Григорьевича Столетовых»  $(BJITY)$

Педагогический институт

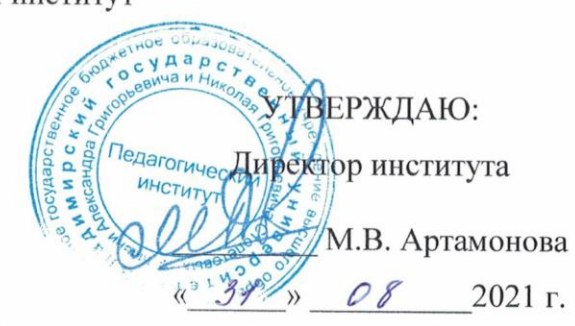

2018

### РАБОЧАЯ ПРОГРАММА ДИСЦИПЛИНЫ СОВРЕМЕННЫЕ ИНФОРМАЦИОННЫЕ ТЕХНОЛОГИИ

#### направление подготовки / специальность

44.03.05 - Педагогическое образование (с двумя профилями

подготовки)

(код и наименование направления подготовки (специальности)

#### направленность (профиль) подготовки

Немецкий язык. Английский язык

(направленность (профиль) подготовки))

### г. Владимир

## **1. ЦЕЛИ ОСВОЕНИЯ ДИСЦИПЛИНЫ**

Целью освоения дисциплины «Современные информационные технологии» является формирование у студентов компетенций в области информационных технологий прикладного назначения, формирование информационной культуры и навыков рационального использования современных ИТ в профессиональной деятельности.

Задачи:

- 1. сформировать компетентность в области использования возможностей современных средств ИТ в образовательной деятельности;
- 2. раскрыть взаимосвязи дидактических, психолого-педагогических и методических основ применения информационных технологий для решения задач образования;
- 3. обучить студентов использованию и применению средств ИТ в профессиональной деятельности специалиста, работающего в системе образования.

## **2. МЕСТО ДИСЦИПЛИНЫ В СТРУКТУРЕ ОПОП ВО**

Дисциплина «Современные информационные технологии» относится к базовой части учебного плана по направлению «Педагогическое образование».

### **3. ПЛАНИРУЕМЫЕ РЕЗУЛЬТАТЫ ОБУЧЕНИЯ ПО ДИСЦИПЛИНЕ**

Планируемые результаты обучения по дисциплине, соотнесенные с планируемыми результатами освоения ОПОП (компетенциями и индикаторами достижения компетенций)

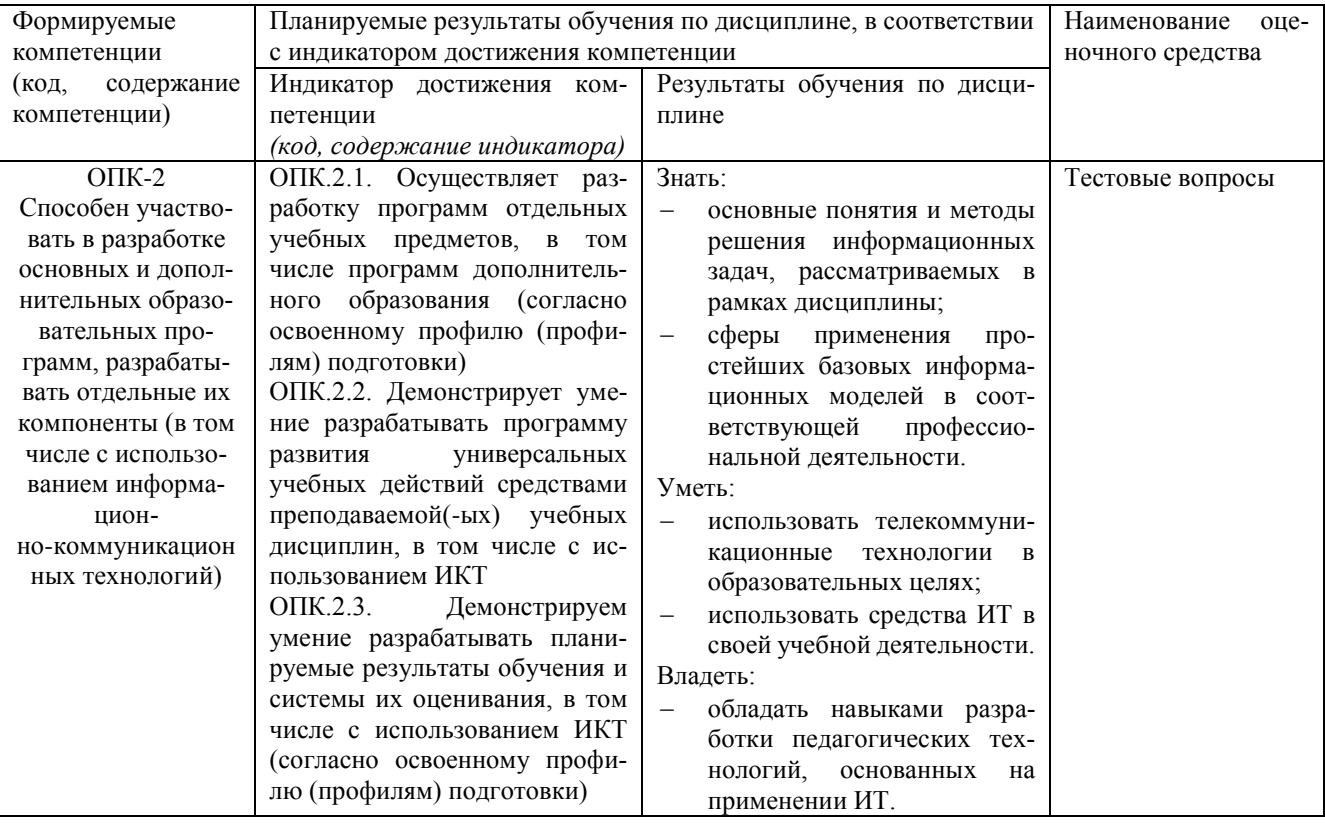

## **4. ОБЪЕМ И СТРУКТУРА ДИСЦИПЛИНЫ**

Трудоемкость дисциплины составляет 3 зачетных единиц, 108 часов.

#### **Тематический план**

#### **форма обучения – очная**

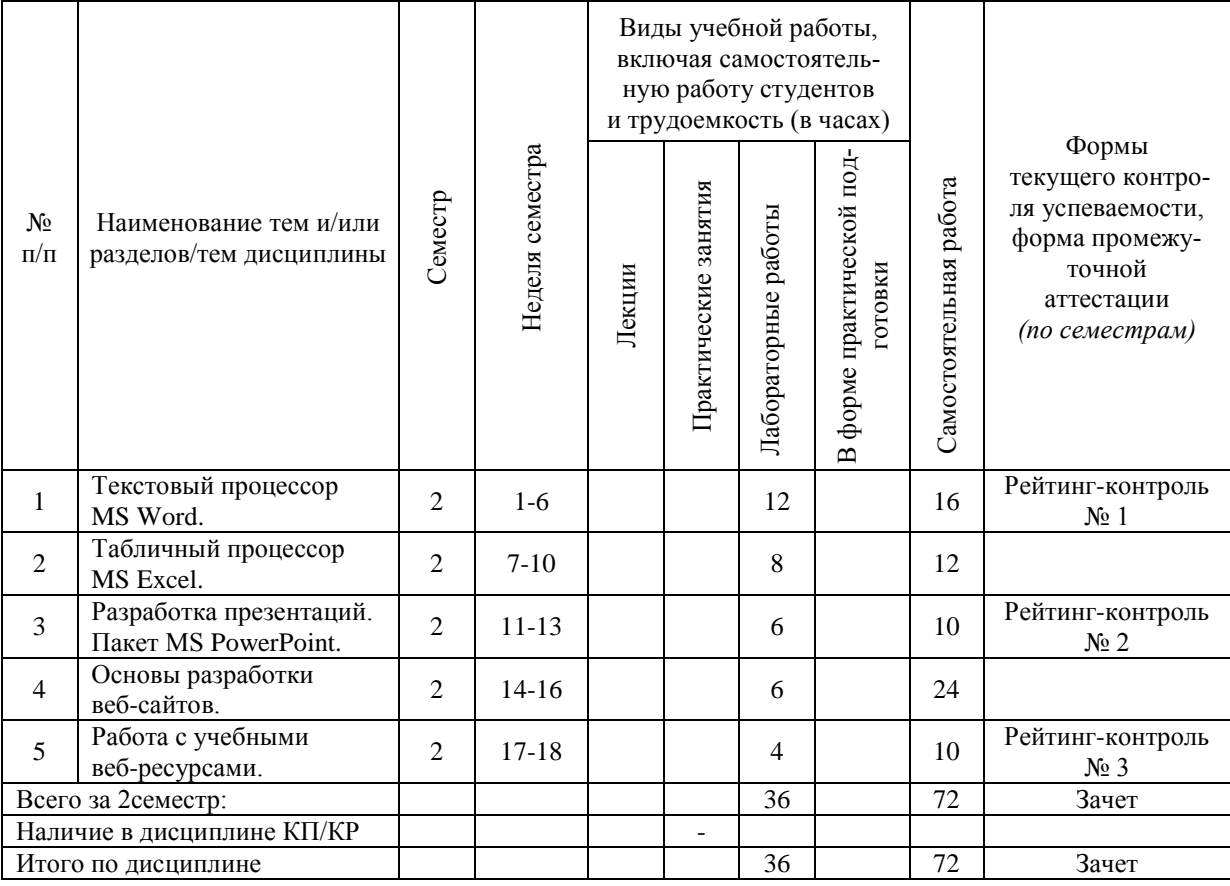

#### **Содержание лабораторных занятий по дисциплине**

Раздел 1. Текстовый процессор MS Word

Тема 1 Интерфейс редактора и основные функции редактирования и форматирования Понятие текстового процессора. Обзор возможностей. Набор и форматирование текста. Вставка и компоновка объектов: изображений, таблиц, формул, графиков, схем.

Тема 2 Механизмы автоматизации оформления документа

Использование, изменение и создание стилей оформлений. Создание оглавления и списка литературы. Режим непечатаемых знаков. Сложное форматирование. Колонтитулы. Разделы документа.

Раздел 2. Табличный процессор MS Excel

Тема 1 Интерфейс MS Excel

Предназначение табличных процессоров. Устройство Excel: рабочие книги, листы, ячейки. Адресация ячеек. Форматирование. Абсолютная и относительная ссылка. Простые линейные вычисления и оформление.

Тема 2 Условные операции

Логические функции. Решение практических задач на условные вычисления. Фильтрация данных. Сводные таблицы.

Тема 3 Визуализация данных

Диаграммы и графики в Excel. Исследование законов и закономерностей с последующим оформлением.

Раздел 3. Разработка презентаций. Пакет MS PowerPoint.

Тема 1 Технология разработки презентаций.

Классификация презентаций. Целевая аудитория. Этапы и рекомендации по разработке презентаций.

Тема 2 MS PowerPoint

Возможности MS PowerPoint. Настройка листа, стиля, работа с объектами. Подготовка учебной презентации.

Раздел 4. Основы разработки веб-сайтов.

Тема 1 Технология HTML

Технология WEB и HTML. Web-страницы. Теги. Основные теги страницы.

Установка редактора Visual Studio Code. Теги для логического и физического форматирования. Атрибуты тегов. Маркированные и нумерованные списки. Внешние и внутренние гиперссылки. Вставка изображений. Таблицы. Практика верстки. Защита проектов. Введение в каскадные таблицы стилей.

Тема 2 Разработка веб-сайта портфолио

Подготовка макета. Подбор контента. Размещение на бесплатном хостинге.

Раздел 5. Работа с учебными веб-ресурсами.

Веб-ресурсы для решения учебных задач. Работа с электронными документами. Ресурсы для визуализации данных. Знакомство с ЭБС ВлГУ.

## **5. ОЦЕНОЧНЫЕ СРЕДСТВА ДЛЯ ТЕКУЩЕГО КОНТРОЛЯ УСПЕВАЕМОСТИ, ПРОМЕЖУТОЧНОЙ АТТЕСТАЦИИ ПО ИТОГАМ ОСВОЕНИЯ ДИСЦИПЛИНЫ И УЧЕБНО-МЕТОДИЧЕСКОЕ ОБЕСПЕЧЕНИЕ САМОСТОЯТЕЛЬНОЙ РАБОТЫ СТУДЕНТОВ**

## **5.1. Текущий контроль успеваемости**

### *Рейтинг-контроль №1*

1. Создайте новый документ и наберите в нем текст, придерживаясь соответствующего оформления.

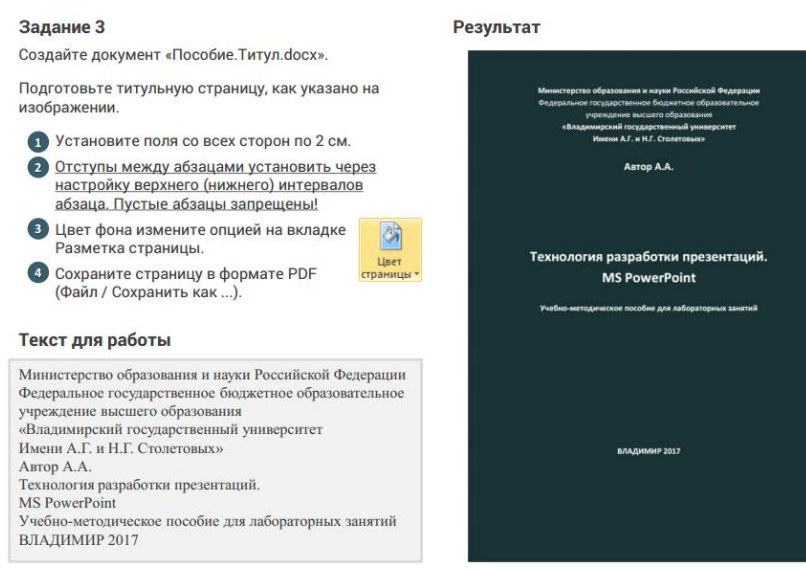

#### *Рейтинг-контроль №2*

- 1. С помощью маркера авто-заполнения составьте таблицу умножения от 1 до 30.
- 2. В баскетбольную секцию набирают учащихся с 1го по 3й классы, возрастом не менее 7 лет и с 1й группой здоровья. По данным таблицы требуется определить учащихся,

проходящих по всем критериям. Группа считается набранной, если в ней не менее 7 человек (рассчитывается с помощью функции СЧЕТЕСЛИ). Учитывается также желание учащегося посещать секцию:

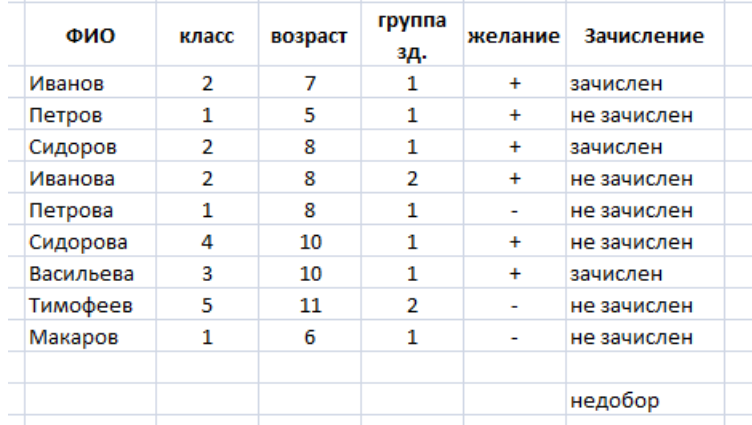

3. Решите задачу. У Сережи было 6 рублей. Он вложил свой капитал в прибыльный бизнес, который приносит ему 20% дохода. Кроме того, каждое утро папа дает Сереже 50 копеек. Мальчик ездит в школу на автобусе, платя по 40 копеек за каждую поездку. Составьте и оформите таблицу доходов Сережи по предложенному образцу:

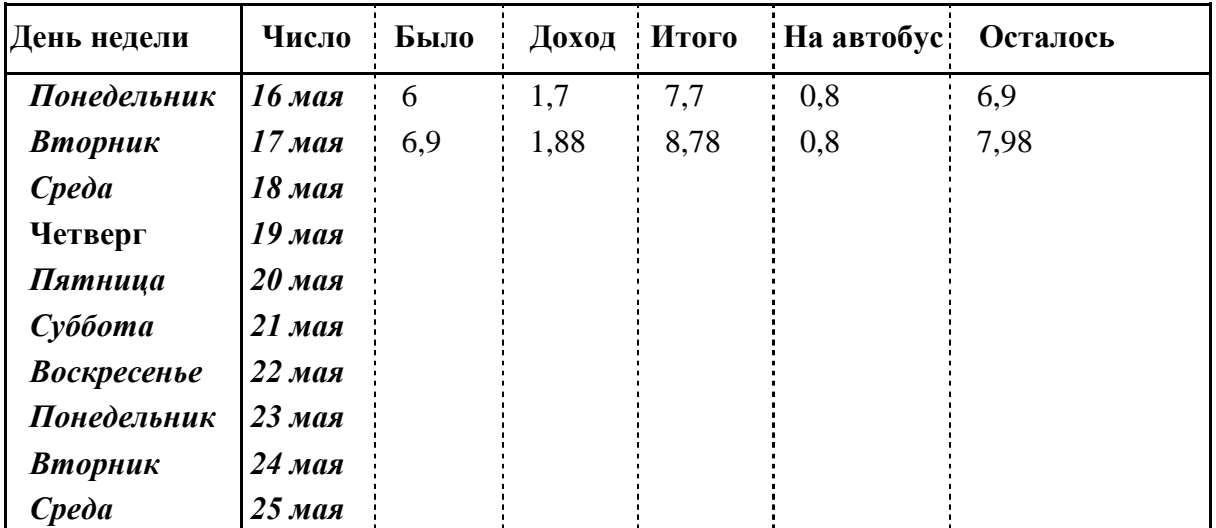

- 4. Постройте график функции  $y = sin(x)$  на отрезке  $[0, \pi]$ .
- 5. Постройте график функции  $y = tg(x)$ .
- 6. Постройте поверхность  $z = x + 2y + 1$ .
- 7. Постройте поверхность  $z = \sqrt{x^2 + 4/9y^2}$ .

### *Рейтинг-контроль №3*

Оформить Web-страничку со следующим содержанием на языке HTML:

#### Задание 4

Откройте файл Многоуровневые списки.html. Завершите оформление следующего многоуровневого списка:

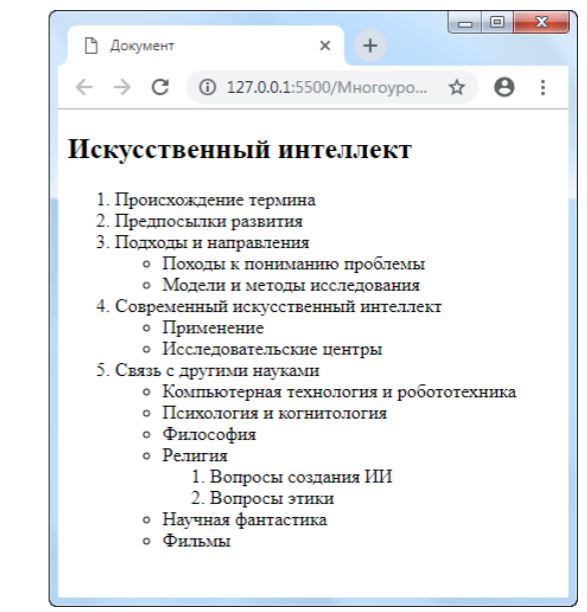

### **5.2. Промежуточная аттестация** *(зачет)*

- 1. Способы создания, форматирования и редактирования текстов.
- 2. Создание таблиц и форматирование изображений в Word.
- 3. Создание стилей в Word.
- 4. Колонтитулы и разделы документа Word.
- 5. Линейные вычисления в Excel.
- 6. Условные вычисления в Excel.
- 7. Расчет статистических величин средствами MS Excel.
- 8. Обработка экспериментальных данных средствами MS Excel.
- 9. Построение графиков и диаграмм средствами MS Excel.
- 10. Классификация презентаций. Целевая аудитория.
- 11. Этапы разработки презентаций. Правила оформления учебных и научных презентаций.
- 12. Понятие технологииWeb и HTML.
- 13. Теги HTML. Базовые теги.
- 14. Теги для логического и физического форматирования текста.
- 15. Теги для создания списков и таблиц.
- 16. Гиперссылки.
- 17. Вставка изображений в Web-документ.
- 18. Теги для работы с таблицами в HTML.
- 19. Конструкторы сайтов.
- 20. Размещение веб-сайта на бесплатном хостинге.
- 21. Веб ресурсы для реализации учебных задач по профильной дисциплине.
- 22. Сервисы Google для создания документов.
- 23. Безопасность в сети Internet.

#### **5.3. Самостоятельная работа обучающегося**.

*Примерные темы рефератов* 

- 1. История развития информатики.
- 2. Текстовые процессоры.
- 3. Табличные процессоры.
- 4. Базы данных.
- 5. Системы компьютерной верстки.
- 6. Информатика и управление социальными процессами.
- 7. Информационные системы.
- 8. Автоматизированные системы управления.
- 9. Системы компьютерной алгебры.
- 10. Построение интеллектуальных систем.
- 11. Компьютерная революция: социальные перспективы и последствия.
- 12. Информационные технологии в деятельности современного специалиста.
- 13. Проблема информации в современной науке.
- 14. Технологии HTML и CSS.
- 15. Облачные сервисы в образовании.
- 16. Современные языки программирования и их возможности.
- 17. Мультимедийные технологии в образовании.

### *Пример заданий для проектной деятельности*

После изучения раздела «HTML» разработать Web-страницу, представляющую собой портфолио учащегося. При оформлении данных должны присутствовать все изученные элементы:

- текст разного форматирования;
- таблицы;
- списки;
- изображения;
- гиперссылки.

В качестве дополнительного материала студентам предлагается изучить технологию CSS3 (обеспечиваются необходимым литературным минимумом) и использовать ее совместно с HTML5.

При реализации проекта используется среды Notepad++ или Visual Studio Code. Необходимые учебно-методические материалы предоставляются преподавателем.

По завершению проектов осуществляется их защита, анализ работ и допущенных ошибок, рекомендации по доработке или расширению.

### *Вариант практического задания*

#### *Часть 1*

1 Создайте документ «Диаграммы.docx».

Таблица данных:

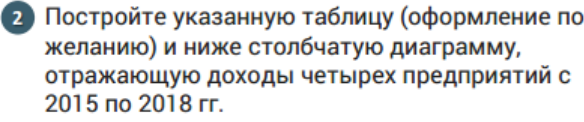

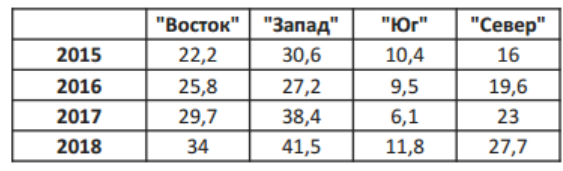

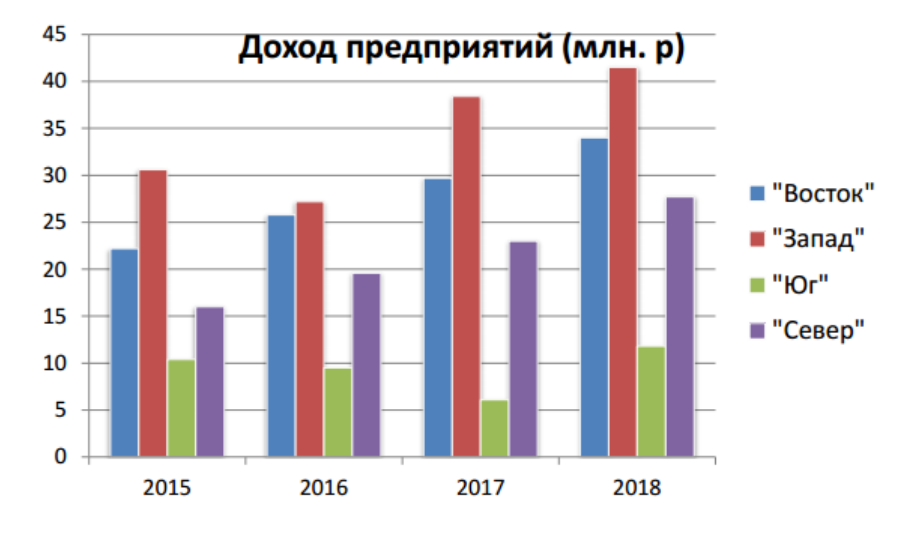

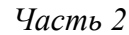

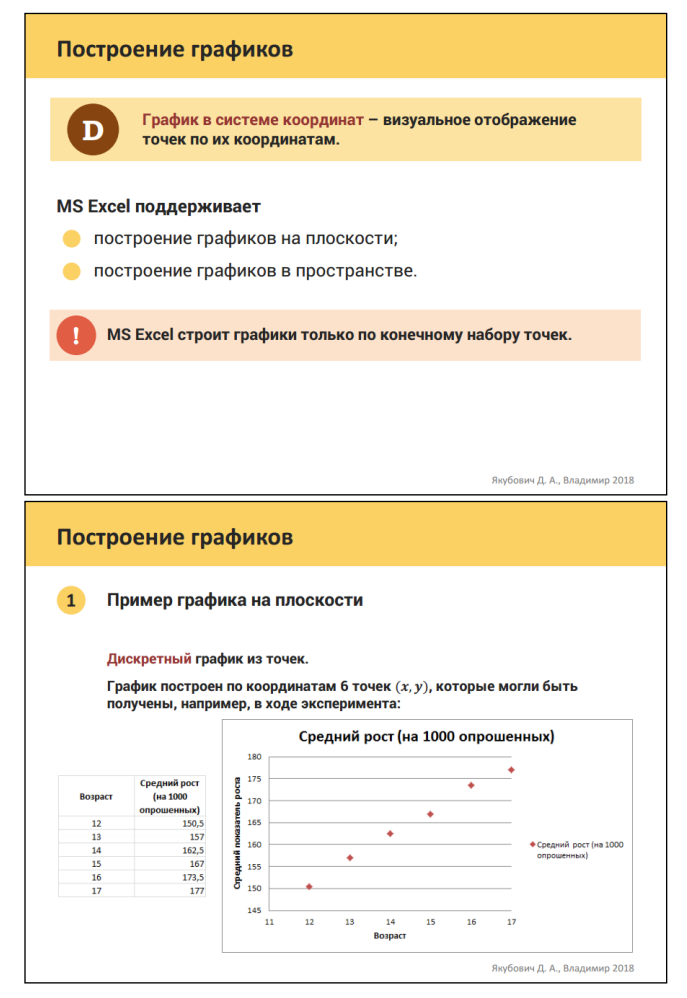

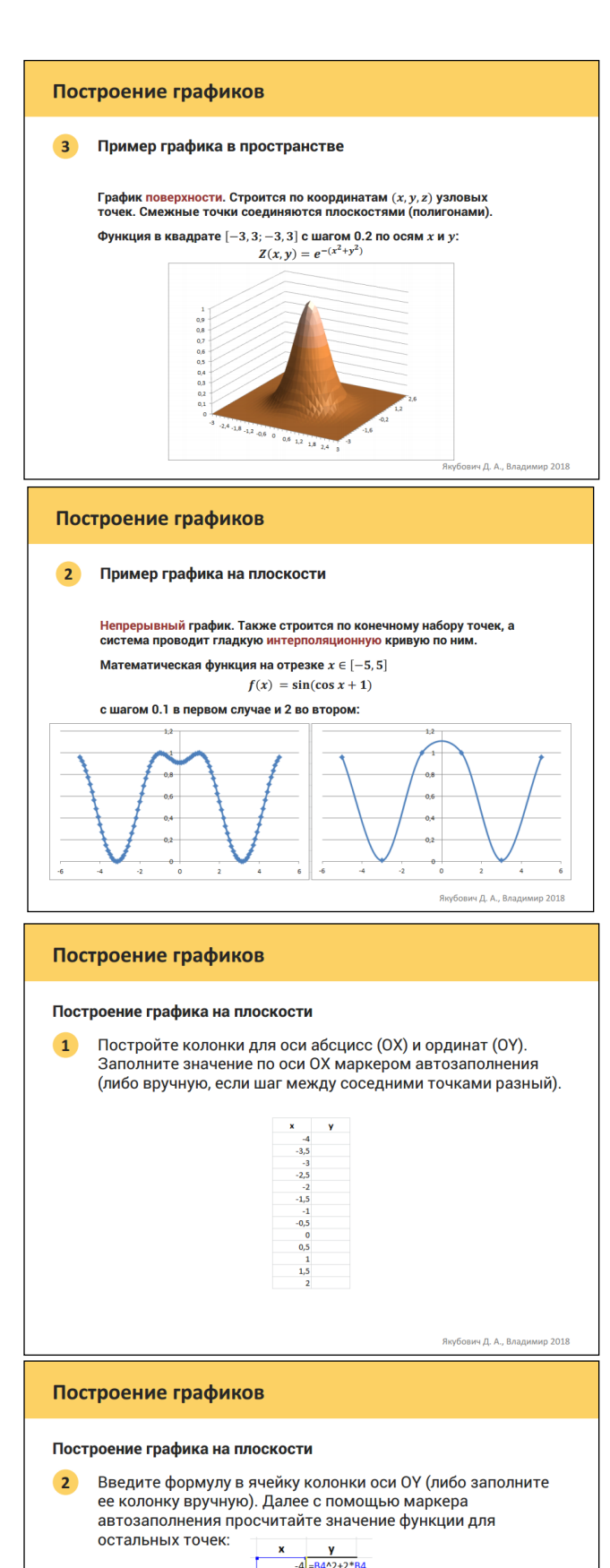

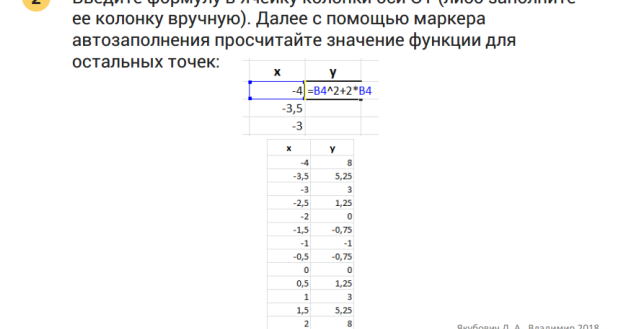

Якубович Д. А., Владимир 2018

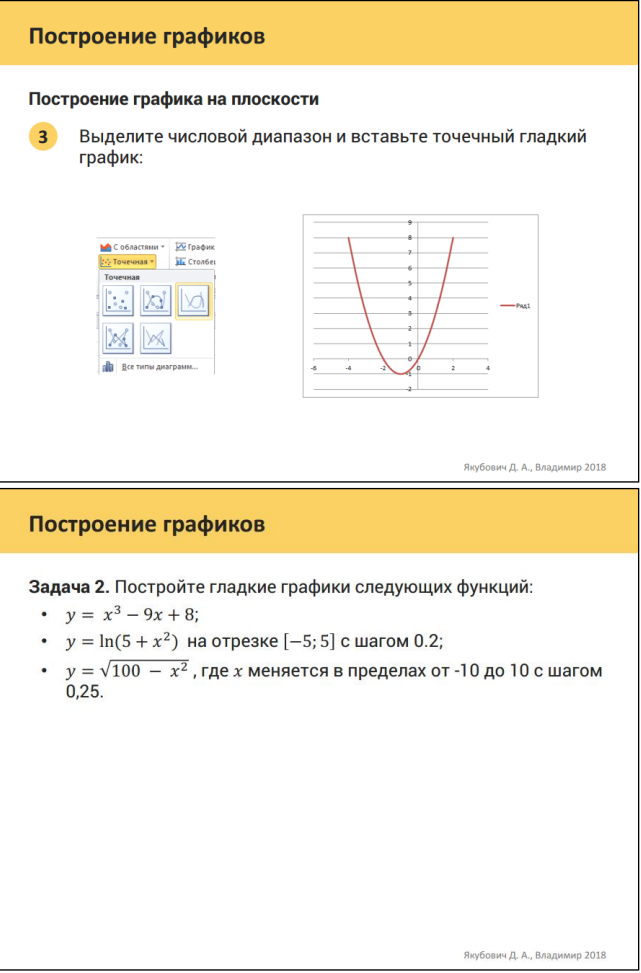

Фонд оценочных материалов (ФОМ) для проведения аттестации уровня сформированности компетенций обучающихся по дисциплине оформляется отдельным документом.

## **6. УЧЕБНО-МЕТОДИЧЕСКОЕ И ИНФОРМАЦИОННОЕ ОБЕСПЕЧЕНИЕ ДИС-ЦИПЛИНЫ**

## **6.1. Книгообеспеченность**

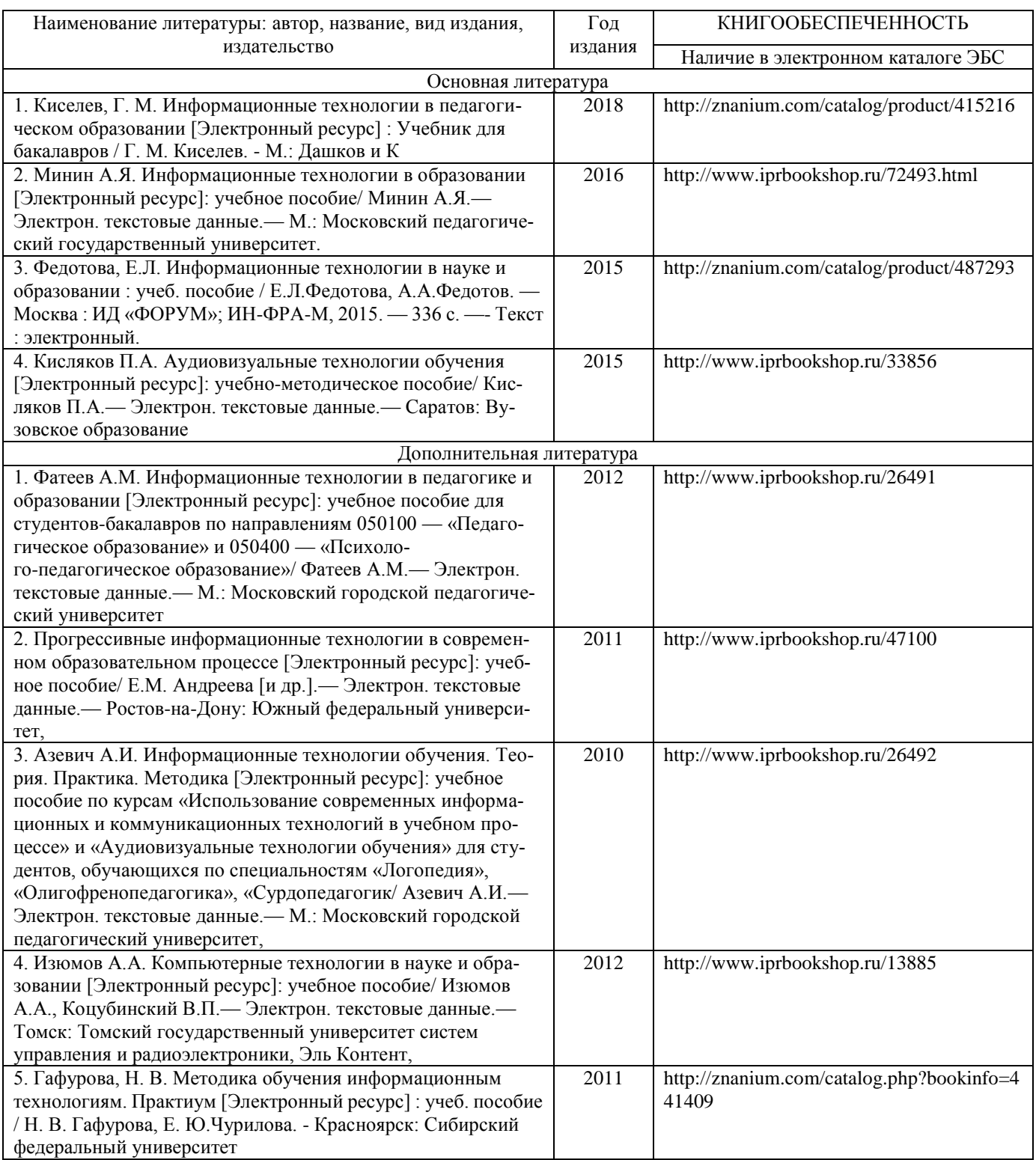

## **6.2. Периодические издания**

- 1. Журнал «Информатика и образование»:<http://infojournal.ru/>
- 2. Журнал «Информационные технологии»:<http://novtex.ru/IT/>
- 3. Журнал «Информационное общество»:<http://www.infosoc.iis.ru/index.html>

## **6.3. Интернет-ресурсы**

- 1. Портал: Компьютерные технологии, [http://ru.wikipedia.org/wiki.](http://ru.wikipedia.org/wiki)
- 2. Портал ФГОС ВО:<http://fgosvo.ru/>
- 3. Российское образование. Федеральный портал:<http://www.edu.ru/>
- 4. Электронный дневник:<https://dnevnik.ru/>

### **7. МАТЕРИАЛЬНО-ТЕХНИЧЕСКОЕ ОБЕСПЕЧЕНИЕ ДИСЦИПЛИНЫ**

 Для реализации данной дисциплины имеются специальные помещения для проведения занятий лекционного типа, групповых и индивидуальных консультаций, текущего контроля и промежуточной аттестации, а также помещения для самостоятельной работы. Лабораторные работы проводятся в аудиториях педагогического института (242-7, 241-7, 226-7, 243-7).

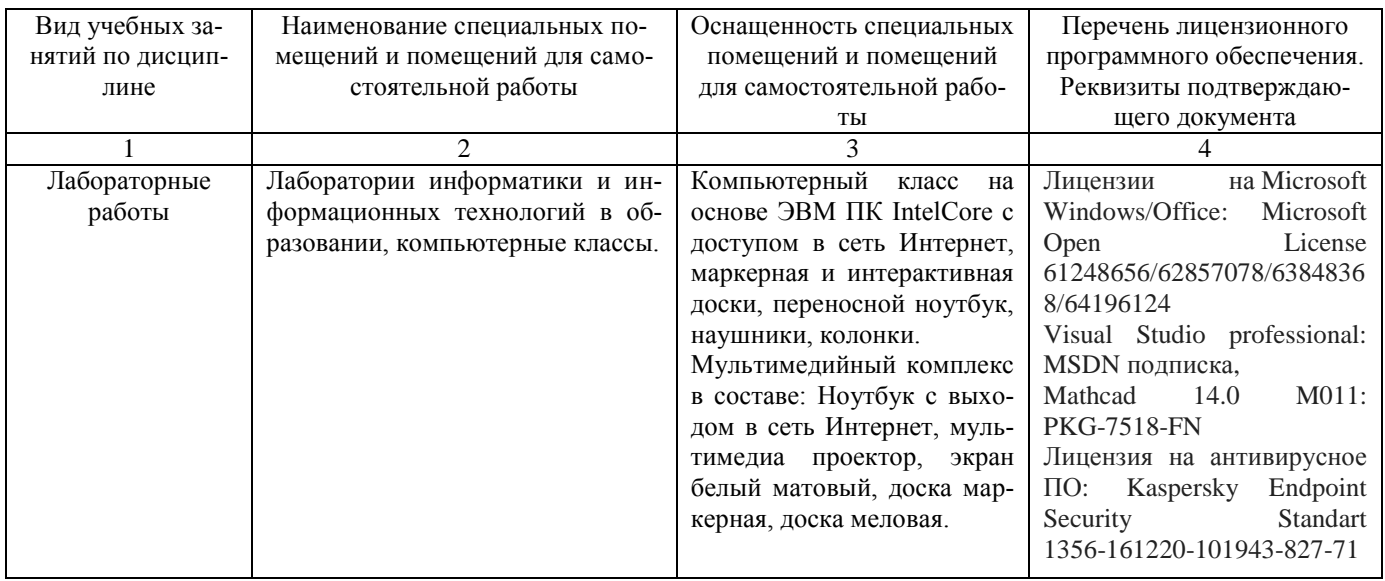

Рабочую программу составил ст. пр. Якубович Д.А.

Рецензент

(представитель работодателя) MAOУ «СОШ № 25 г. Владимира», заместитель директора Шавлинская Т.Ю.

Программа рассмотрена и одобрена на заседании кафедрыФМОиИТ

Протокол №  $f f$  от 30.08 21 года

Заведующий кафедрой к. ф.-м. н., доц. Евсеева Ю.Ю.

Рабочая программа рассмотрена и одобрена на заседании учебно-методической комиссии направления 44.03.05 «Педагогическое образование»

abertoni Standard,

满机的<sup>3</sup> (1) compa (1) (1)

Протокол № 1 от 3108.21 года

. nestabene)

 $\label{eq:reduced} \mathcal{F} = \frac{1}{2} \sum_{i=1}^n \mathcal{F}^i_{i} \mathcal{F}^i_{i} \math$ 

20 80%, 接触

· 2010年10月20日

10100464016944

Председатель комиссии к. филол. н., доц. Артамонова М.В.

nria **ДОКУМЕНТОЕ** 

# **ЛИСТ РЕГИСТРАЦИИ ИЗМЕНЕНИЙ**

в рабочую программу дисциплины

«Современные информационные технологии»

образовательной программы направления подготовки 44.03.05 – «Педагогическое образование (с двумя профилями подготовки)», (бакалавират)

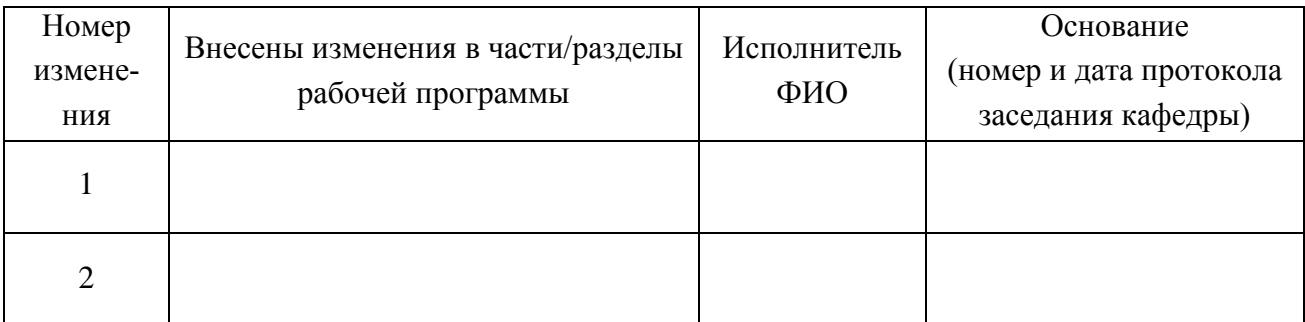

Зав. кафедрой ФМОиИТ

Подпись ФИО